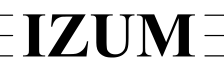

## Institut informacijskih znanosti

2000 Maribor, Prešernova 17, Slovenija

telefon h.c. 02 2520-331, telefaks 02 2526-336, e-pošta izum $(a)$ izum.si

## **Software COBISS3**

## **Updates description for Reports – Bibliographies**

## **V6.26-01, 23 June 2020**

In the browser menu bar in the **Reports** menu, in addition to the **Bibliographies, subject headings**  option, the **Bibliographies** option was added. It includes the following standard reports for bibliographies and subject headings:

- **Bibliographies, news, etc. (abc, UDC)**
	- o *BIB001: Alphabetic list*
	- o *BIB002: List by UDC*
- **Bibliographies by typology**
	- o *BIB201: Personal bibliography*
	- o *BIB251: Group bibliography*
	- o *BIB261: Institution bibliography*
- **Subject headings**
	- o *DSC001: Alphabetic list*
	- o *DSC002: Structured list*
	- o *DSC004: Permuted list*

Below is a description of the difference between the **Bibliographies, subject headings** option and the **Bibliographies** option:

- The **Prepare parameter files** method is replaced in **Bibliographies** with the following options:
	- **Prepare query** (instead of the old .SEL type parameter files)
	- **Create COBISS-ID list** (new)
	- **Create list of authors** (instead of the old .DIS type parameter files) only for the *BIB201: Personal bibliography* and *BIB251: Group bibliography* reports
- In all report groups, it is also possible to create a report from the shared database.
- In the **Bibliographies, news, etc. (abc, UDC)** and **Subject headings** report groups, when entering report parameters, the following are also available in the drop-down list in addition to the "Expert search" parameter:
	- "Saved query"
	- "COBISS-ID list" (only records from this list will be included in the report)
- In the **Bibliographies by typology** report group, when selecting the report *BIB201: Personal bibliography*, instead of the input parameter "Researcher's code/name/CONOR-ID/file", which was not controlled in the old version, there is now a drop-down list with the following options:
	- "Surname, name (CONOR)" (searches in the CONOR database); if authority control is established
- "Surname, name" (searches in the AU index)
- "Researcher's code" (searches in the researcher's code list)
- "CONOR.XX-ID" (searches in the CONOR database by key); if authority control is established
- "List of authors" (searches in prepared lists of authors)
- In the **Bibliographies by typology** report group, when selecting the report *BIB251: Group bibliography*, instead of the input parameter "Researchers file", there is now the "List of authors" parameter, for which the option was added to search in previously prepared lists.
- In the **Bibliographies by typology** report group, for the report *BIB261: Institution bibliography*, the option of searching by the institution code was added for the "Institution code" input parameter.
- In the **Bibliographies by typology** report group, instead of the "Select" input parameter, the following options are available:
	- "Additional expert search" (it must start with a logical operator)
	- "Saved query" (it must start with a logical operator)
	- "COBISS-ID list" (only records from the list of the selected author (or group or institution) will be included in the report)
- New features of report formats:
	- new PDF format with default two-column setup if the ISBD format is selected;
	- the formats XML, HTML, TXT and LaTeX were updated.
- All input parameters include hints that provide a short description of the parameter.
- The selection of input parameter settings can be saved for each report type by clicking the floppy disk icon (e.g. for a certain username, you can always set the "Researcher's code" parameter for *Personal bibliography* reports, the value *IEEE* fort the "Selected format of bibliographic unit" parameter, and the value *PDF* for the "Report format" parameter).
- Special reports in English (previously *BIB202*, *BIB502*) are no longer in use; they were replaced by the language parameter.
- The bibliographic unit formats ISBD, ISO 690 and IEEE were updated.
- If the report is created in the local database, the links to the individual bibliographic units in COBISS+ are also made to the local databases.

Other bibliography reports, including variations of the ISO, ISBD and IEEE formats, created especially upon individual libraries' requests in the previous years (even 20 or more years ago), have not been imported as that requires a large amount of work. If one of these reports would prove to be crucial, arrangements will be made with each library individually.